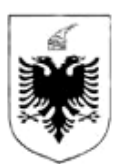

#### REPUBLIKA E SHQIPËRISË

#### MINISTRIA E FINANCAVE DHE EKONOMISË QENDRA KOMBËTARE E BIZNESIT

## **EKSTRAKT HISTORIK I REGJISTRIT TREGTAR PËR TË DHËNAT E SUBJEKTIT "SHOQËRI ME PËRGJEGJËSI TË KUFIZUAR"**

## 1. Numri unik i identifikimit te subjektit [192320504L] 2. Data e Regjistrimit 20/11/2019 3. Emri i Subjektit SEA TECH 4. Forma ligjore SHPK 5. Data e themelimit 18/11/2019 6. Kohëzgjatja Nga: 18/11/2019 7. Zyra qendrore e shoqërisë në Shqipëri **Durres Durres DURRES Lagjja 3**, Sheshi Liria, EGT Center , KT 4, Nr. 24 8. Kapitali 10.000,00 8.1 Numri i përgjithshëm i kuotave 1,00 9. Objekti i aktivitetit Disenjim software. Zhvillim dhe mirembajtje sisteme software. Testim software. Disenjim dhe zhvillim sistemesh te komunikimit. Disenjim dhe zhvillim sistemesh te sigurise. Disenjim dhe zhvillim sistemesh te migrimit. Permiresim sistemesh informatike.Operim, menaxhim, suportim i perdorimit, trajnimi dhe auditimi teknik/informatik per sisteme software. Cdo aktivitet tjeter te lejuar nga ligji ne funkson te objektit te shoqerise. 10. Administratori/ët Endrit Behari 10.1 Afati i emërimit Nga: 18/11/2019 Deri: 18/11/2022 11. Procedura e emërimit nëse ndryshon nga parashikimet ligjore 11.1 Kufizimet e kompetencave (nëse ka) 12. Ortakët EndritBehari 12.1 Vlera e kapitalit Para: 10.000,00 Natyre:

### **GJENDJA E REGJISTRIMIT**

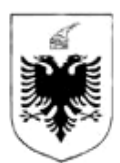

### REPUBLIKA E SHQIPËRISË

#### MINISTRIA E FINANCAVE DHE EKONOMISË QENDRA KOMBËTARE E BIZNESIT

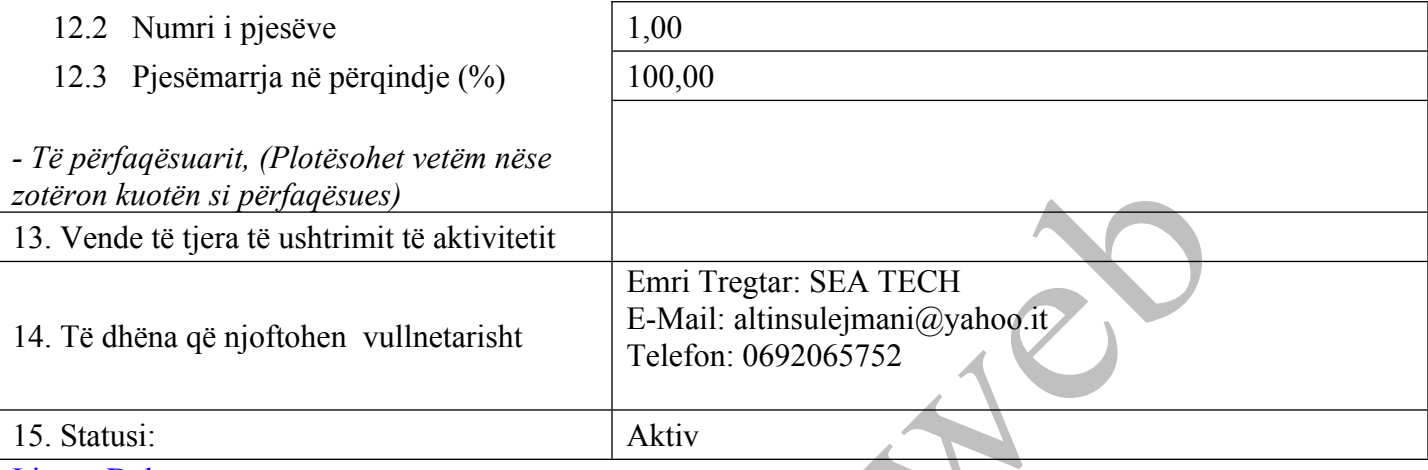

Lista e Dokumenteve:

Statuti (nese eshte hartuar si dokument i ndryshem nga akti i [themelimit\)](http://www.qkb.gov.al/umbraco/Surface/SearchSurface/DownloadDocument?documentCode=50A813B7-AC7A-49CE-8841-9F0073B56EDE) Akti i [themelimit](http://www.qkb.gov.al/umbraco/Surface/SearchSurface/DownloadDocument?documentCode=CF059902-14BD-4BB5-BF0A-F7D6937A9790)

Regjistrimi Fillestar: CN-410296-11-19

# **HISTORIKU I REGJISTRIMIT**

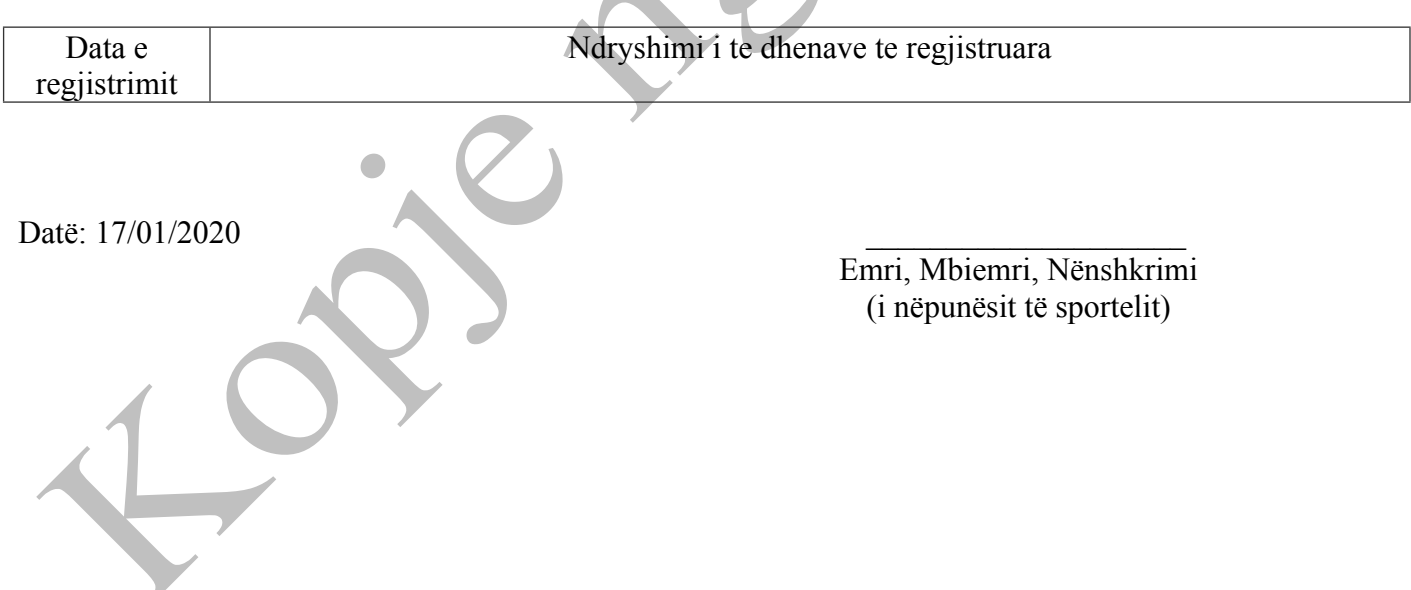